# 秦皇岛市环境保护局北戴河区分局 各类行政执法流程汇编 (含流程图)

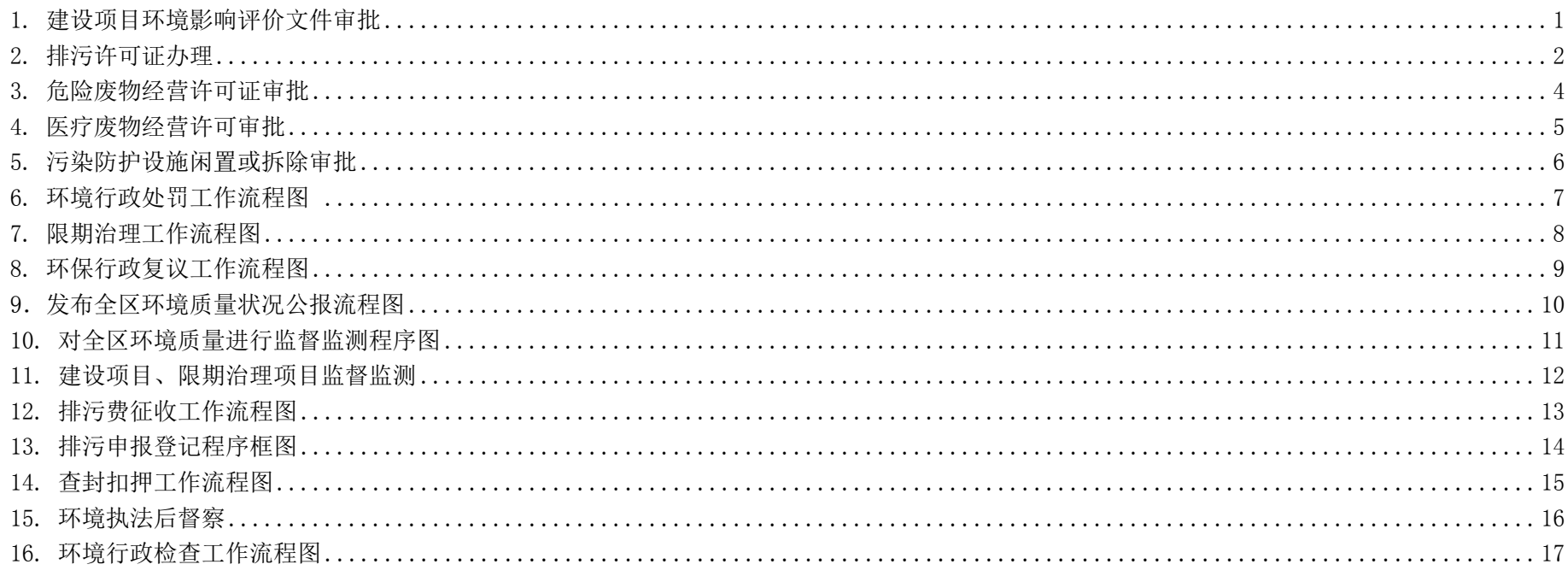

### 1.建设项目环境影响评价文件审批(包含发生重大变化重新审批)流程图

主管部门:环保分局审批窗口

流程:申请单位材料上报、递交—窗口受理—内部审理—作出审批决定—送达

申请材料:

- (一)建设项目环境影响评价文件。
- (二)附件材料:
- 1、建设单位对项目环境影响评价报告进行审批的申请;
- 2、相关行业主管部门同意项目建设的意见;
- 3、环评文件简本(非涉密项目);
- 4、其他依法应提交的材料。

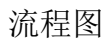

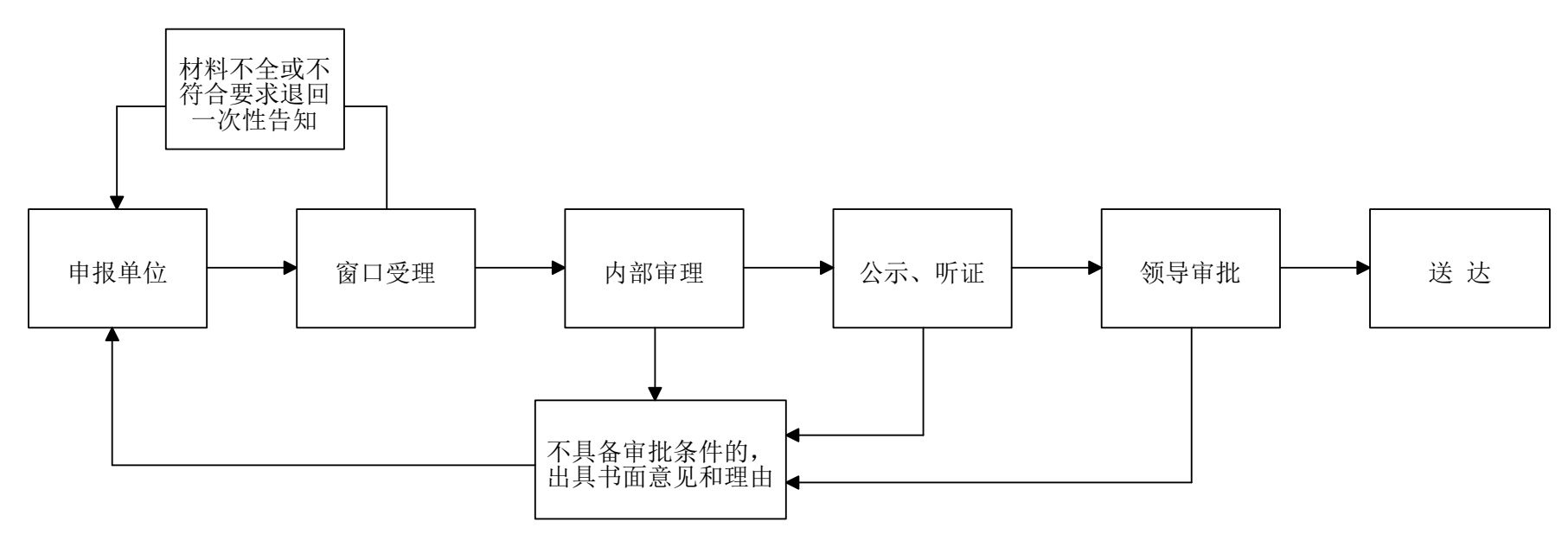

#### 2. 排污许可证办理流程

主管部门:环保分局审批窗口

流程:排污单位提出申请,材料上报—窗口受理—岗位责任人初审—领导作出审批决定—送达 申请材料:

#### 一、新办证、换发正式证、延续提供以下材料:

1、《排放污染物许可证申请表》原件(一式四份);

2、环境保护行政主管部门核定《排放污染物申报登记统计表》原件一份;

3、《排放污染物许可证监测报告》原件一份: 4、排污口规范化证明: 5、《污染物自动在线监测装置及与环保部门联网证明》;

6、环境保护行政主管部门核定的主要污染物排放总量控制及削减指标文件(限于实行总量控制的排污单位);

7、环评审批文件及建设项目环境保护设施竣工验收相关文件;

8、生产过程中产生危废的企业需提供危废处置相关资料(包括接收单位的处置合同、资质证明及危废转移联单等)

9、排污费核定通知书及缴费收据;10、工商营业执照(正、副本)、组织机构代码证;11、排污许可证正、副本原件;

#### 二、办理法人及法人代表变更提供如下材料:

1、提供企业变更申请;2、新工商营业执照(正、副本)、组织机构代码证;3、原排污许可证正、副本原件。

#### 三、正式证年审

1、排污许可证年度核查表原件(一式四份)

2、环境保护行政主管部门核定《排放污染物申报登记统计表》原件一份;

3、一年内《排放污染物许可证监测报告》原件一份;

4、产生危废的企业提供上年危废处置相关资料(包括接收单位的处置合同、危险废物经营许可证副本及上年危废转移联单等) 5、排污费核定通知书及缴费收据;

6、上一年通过环保验收的新、改、扩建项目环评批复和验收文件。

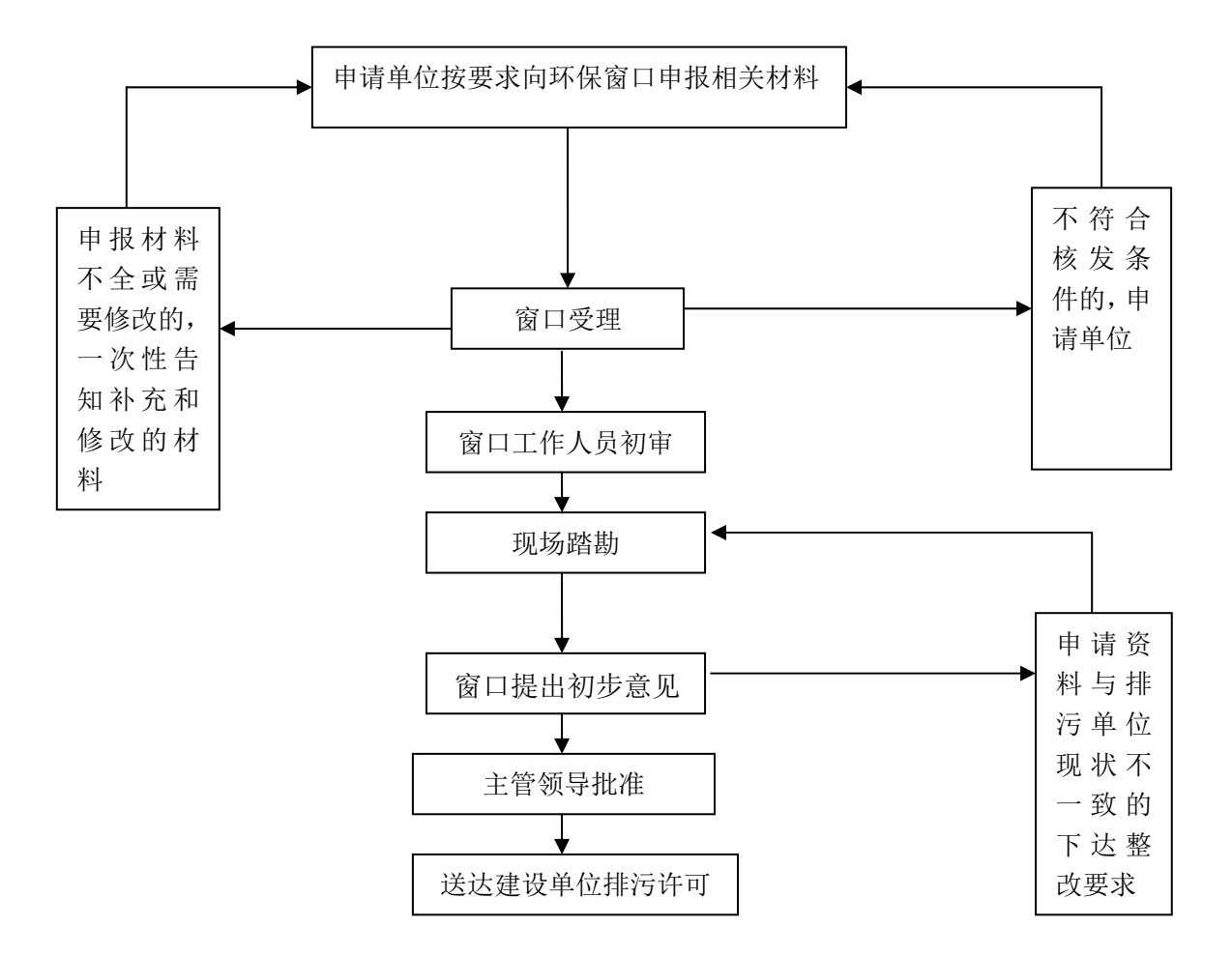

### 3. 危险废物经营许可证审批

主管部门:环保分局审批窗口

流程: 提交申请、材料上报—科室受理—窗口受理—领导预审—报市局

#### 申请材料:

- (一)3 名以上环境工程专业或者相关专业中级以上职称,并有 3 年以上固体废物污染治理经历的技术人员的证明材料;
- (二)符合国务院交通主管部门有关危险货物运输安全要求的运输工具的证明材料;
- (三)符合国家或者地方环境保护标准和安全要求的包装工具,中转和临时存放设施、设备以及经验收合格的贮存设施、设备的证 明材料;
- (四)符合国家或者省、自治区、直辖市危险废物处置设施建设规划,符合国家或者地方环境保护标准和安全要求的处置设施、设 备和配套的污染防治设施的证明材料;
- (五)与所经营的危险废物类别相适应的处置技术和工艺的证明材料;
- (六)保证危险废物经营安全的规章制度、污染防治措施和事故应急救援措施的证明材料;

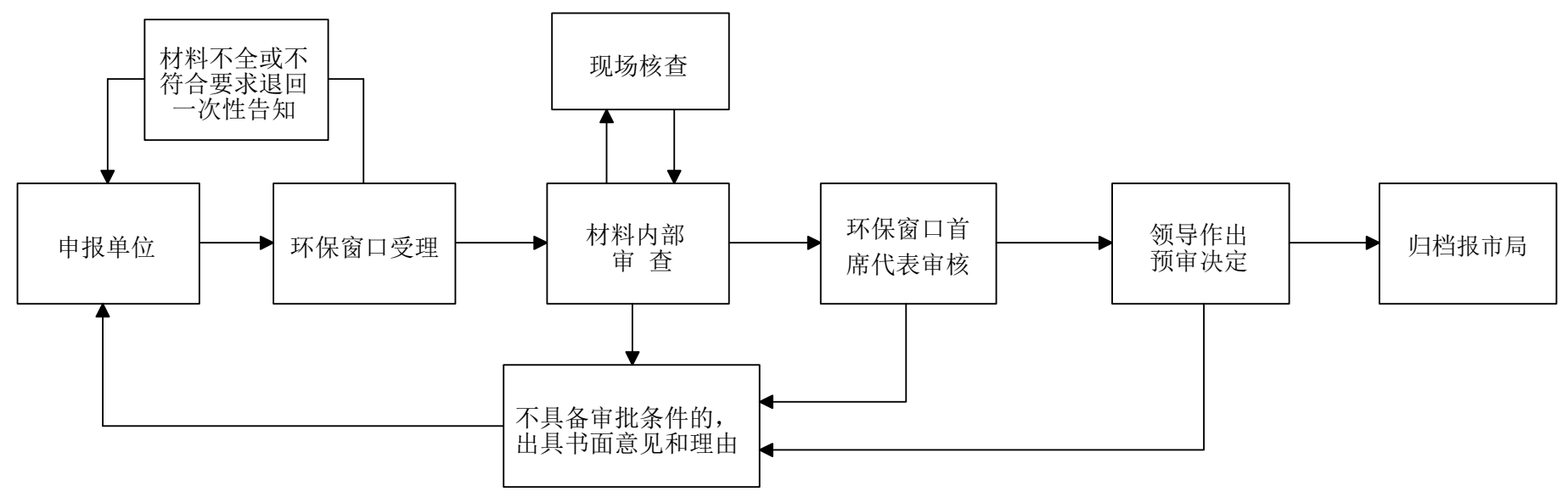

### 4. 医疗废物经营许可证审批

主管部门:环保分局审批窗口

流程: 提交申请、材料上报—窗口受理—内部审理—领导预审—报市局

申请材料: 1、《河北省危险废物经营许可证申请表》2、申请单位基本情况及工作报告;新建项目提供建设项目环境影响评价报告; 环境保护设施竣工验收相关文件;环境监测报告;3、3名以上环境工程专业或者相关专业中级以上职称证书复印件,技术人员三 年以上固体废物污染治理经历的证明材料;4、允许从事危险货物运输的道路运输经营许可证,危险废物运输的车辆运营证,危险 货物运输驾驶员证复印件;5、医疗废物处置设施、设备和配套的污染防治设施的图纸及文字说明;医疗废物处置工艺及其说明; 处置技术和工艺的适应性说明;其主要设备的名称、规格型号、设计能力、数量、其他技术参数;处置医疗废物的名称、类别、形 态和危险特性;厂区、包装工具中转和临时存放设施、危废处理设施、防治污染设施照片;6、污染防治措施和事故应急预案。

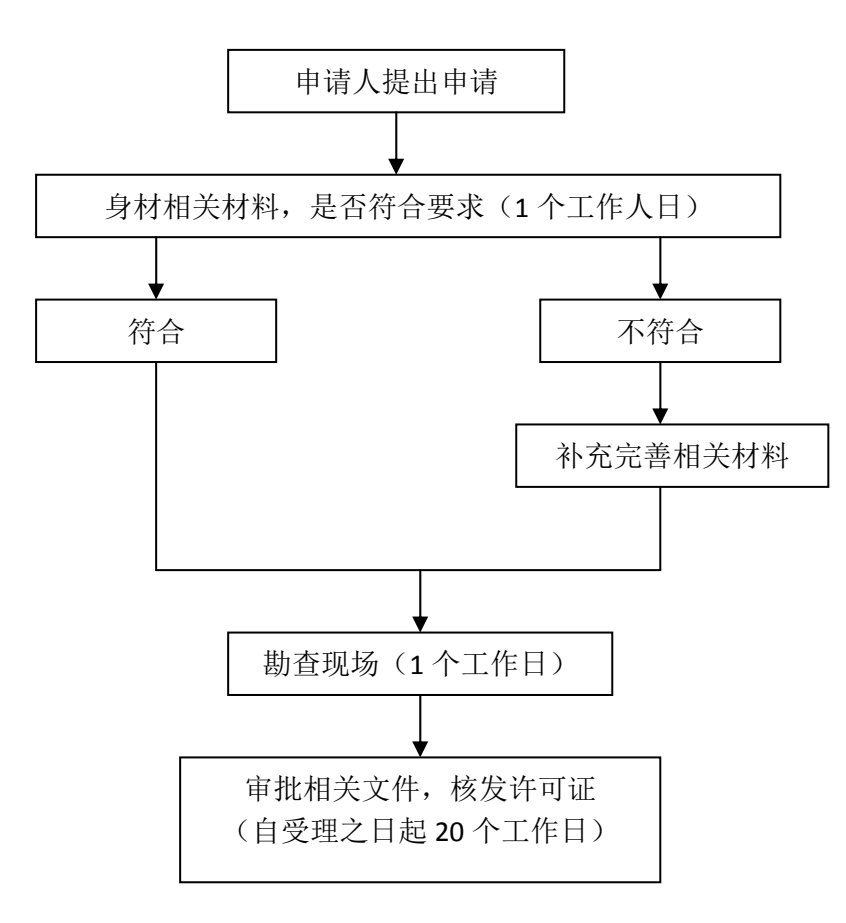

# 5.污染防护设施闲置或拆除审批流程

主管部门:环保审批窗口

流程:提交申请、材料上报一科室受理一内部审理—领导预审—报市局 申请材料:1、拆除或者闲置污染防治设施申请;

2、拟拆除或者闲置设施处置的处置方案;

3、处置方案的环境影响评价报告或达标排放的检测报告。

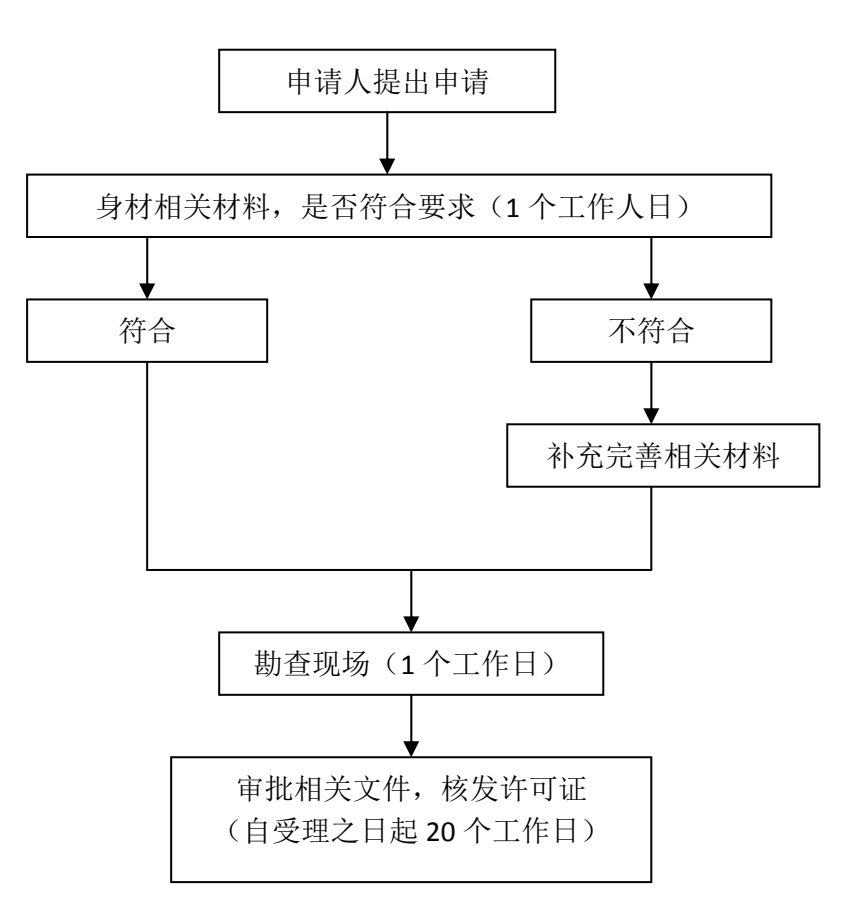

# 6. 环境行政处罚工作流程图

主管部门:环境监察大队及相关执法科室

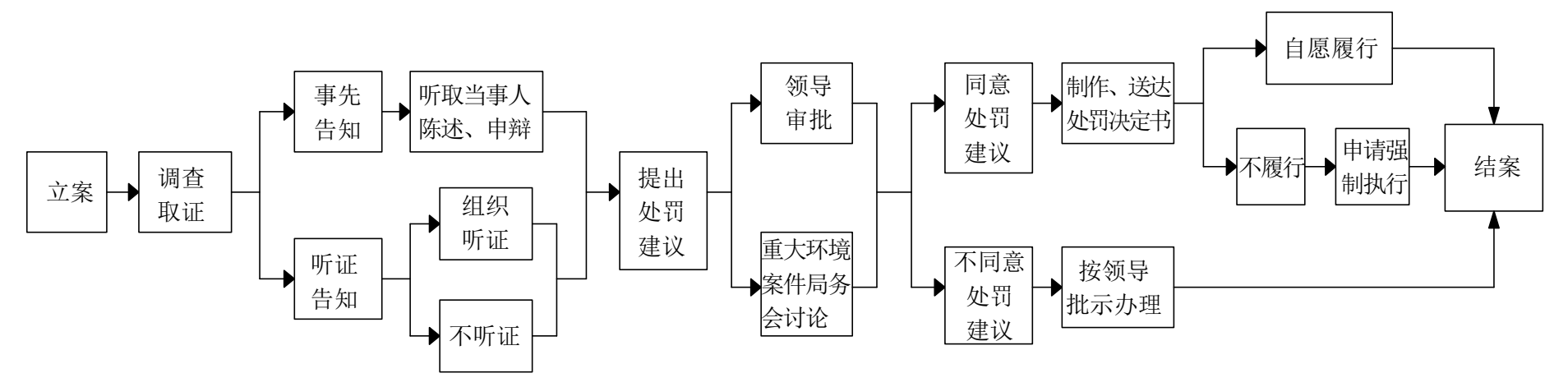

### 7. 限期治理工作流程图

主管部门:管理股

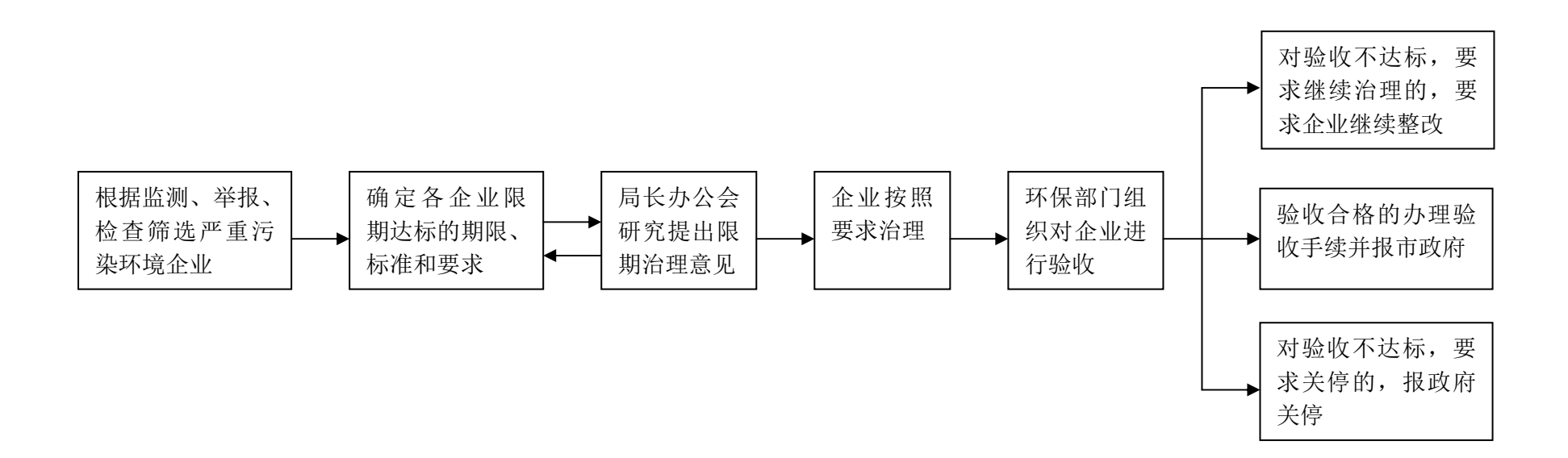

# 8. 环保行政复议工作流程图

主管部门: 法制办

![](_page_11_Figure_3.jpeg)

# 9. 发布全区环境质量状况公报流程图

主管部门:环境监测站 流程图

![](_page_12_Figure_2.jpeg)

# 10. 对全区环境质量进行监督监测程序图

主管部门:环境监测站

![](_page_13_Figure_3.jpeg)

# 11. 建设项目、限期治理项目监督监测

主管部门:监测站

![](_page_14_Figure_3.jpeg)

12. 排污费征收工作流程图

![](_page_15_Figure_1.jpeg)

13. 排污申报登记程序框图

![](_page_16_Figure_1.jpeg)

14

### 14. 查封扣押工作流程图

主管部门:环境监察大队

![](_page_17_Figure_3.jpeg)

# 15. 环境执法后督察

主管部门:环境监察大队

![](_page_18_Figure_3.jpeg)

### 16. 环境行政检查工作流程图

主管部门:环境监察大队

![](_page_19_Figure_3.jpeg)